# Introduction to PETSc

Matrix

## Jérémy Foulon

Institut du Calcul et de la Simulation - UPMC

14 mai 2013

Jérémy Foulon Introduction to PETSc

<span id="page-0-0"></span>K ロ ▶ K 個 ▶ K ヨ ▶ K ヨ ▶ │ ヨ │ めぬ⊙

Matrix in PETSc are called Mat.

PETSc provides a large variety of matrix implementation because no single formats is appropriate for all problems.

Currently PETSc support dense storage and compressed sparse row storage in sequential and parallel versions, as well as several specialized formats. Additional formats can be added.

We present here the basic use of PETSc matrices involves in the following actions :

- 1 create a matrix with a particular type
- 2 insert/add values in the matrix
- **3** process the matrix
- <sup>4</sup> use the matrix
- **5** destroy the matrix

Documentation : all matrix routines : [http://www.mcs.anl.gov/](http://www.mcs.anl.gov/petsc/petsc-current/docs/manualpages/Mat/index.html) [petsc/petsc-current/docs/manualpages/Mat/index.html](http://www.mcs.anl.gov/petsc/petsc-current/docs/manualpages/Mat/index.html)

K ロ > K @ > K 로 > K 로 > H 로 H YO Q @

# Creating matrix

Simplest routines for forming a PETSc Matrix :

MatCreate(MPI\_comm comm, Mat\* A)

- comm : PETSC\_COMM\_SELF (sequential application) or PETSC\_COMM\_WORLD (parallel application)
- $\blacksquare$  A : a pointer on the matrix

MatSetSizes(Mat\* A, int m, int n, int M, int N)

- $m :$  local number of rows
- $n$  : local number of columns
- $\blacksquare$  M : global number of rows
- $\blacksquare$  N : global number of columns

イロメ イ母メ イヨメ イヨメーヨー

Remarks :

- **1** the user specifies either the global or local matrix dimensions. Useless parameter can be replaced by the keyword PETSC\_DECIDE
- 2 PETSc manage memory allocation
- 3 by default MatCreate use sparse AIJ format

イロメ イ押メ イヨメ イヨメー

 $\equiv$   $\Omega$ 

# Adding or inserting values in the matrix

To insert or add values entries to a matrix, one calls a variant of MatSetValues, either:

MatSetValues(Mat A, int m, const int idxm[],int n, const int idxn[], const PetscScalar values[], INSERT VALUES)

or

MatSetValues(Mat A, int m, const int idxm[],int n, const int idxn[], const PetscScalar values[], ADD VALUES)

This routine inserts a mxn block of values in the matrix.

- $m :$  number of rows
- idxm : global indexes of rows
- $\blacksquare$  n : number of columns
- idxn : global indexes of columns
- $\blacksquare$  values : array containing values to be inserted.

The value to be put in row *idxm[i]* and column *idxn[j]* is located in values $[i^*n+j]$ . K □ X K @ X K 할 X K 할 X - 할 X YO Q @

### Remarks :

- **1** row and column indices begin with zero (use C convention)
- <sup>2</sup> to insert values in column major order use the option (not supported by all sparse implementation of matrix) :

MatSetOption(Mat A, MAT COLUMN ORIENTED, PETSC TRUE)

3 with block compressed sparse row format (MatSeqBAIJ or MatMPIBAIJ), we can use for more efficiency the routine :

MatSetValuesBlocked(...)

イロト イ押 トイヨ トイヨ トーヨー

The routines for matrix processing are :

MatAssemblyBegin(Mat A, MAT FINAL ASSEMBLY) MatAssemblyEnd(Mat A, MAT FINAL ASSEMBLY)

## Remarks

- **1** by placing code between these two calls, the user can perform computation while messages are in transit
- 2 we cannot mixed *INSERT\_VALUES ADD\_VALUES* operations
- 3 for such intermediate assembly we can use MAT FLUSH ASSEMBLY

KED KARD KED KED E VOQO

The default matrix representation within PETSc is the general sparse AIJ format (CSR : Compressed Sparse Row format). An alternative is the Block Compressed Row and Block diagonal storage much more efficiency for problems with multiple degrees of freedom per node.

**CSR format** : use two arrays of integer (row, col) and one array of double (val).

With *i* the *i*-th indice of row

- row[i+1] row[i] = number of non zeros values on the *i*-th row
- from collrow[i]] to collrow[i+1] -1] : list of non zeros column indices for the i-th row
- **f** from val[row[i]] to val[row[i+1] -1] : non zeros values in the same order as list of non zeros indices of columns for i-th row

K ロ ▶ K @ ▶ K 할 ▶ K 할 ▶ → 할 → 9 Q @

Example : CSR format with arrays row, col and val.

$$
\begin{pmatrix} 1 & -2 & 0 & 0 & 0 \ -4 & 1 & -2 & 0 & 0 \ 0 & 2 & 5 & 0 & 2 \ 0 & 0 & 1 & -3 & 3 \ 8 & 0 & 0 & 2 & 1 \ \end{pmatrix}
$$

We obtain :

row = 
$$
\{0, 2, 5, 8, 11, 14\}
$$
  
\ncol =  $\{0, 1, 0, 1, 2, 1, 2, 4, 2, 3, 4, 0, 3, 4\}$   
\nval =  $\{1, -2, -4, 1, -2, 2, 5, 2, 1, -3, 3, 8, 2, 1\}$ 

K ロ ▶ K @ ▶ K 할 ▶ K 할 ▶ 이 할 → ⊙ Q @

```
MatCreateSeqAIJ(PETSC_COMM_SELF, int m, int n, int nz, int*
nnz, Mat* A)
```
- $m :$  number of rows
- $\blacksquare$  n : number of columns
- $\blacksquare$  nz : can be used to preallocate matrix memory. Constant number of non-zero values by rows. Can be set  $nz=0$
- nnz : can be used to preallocate matrix memory.  $nnz[i]$  represents the number of non-zeros in the i-th rows. Can be set nnz=PETSC NULL

KID KAP) KED KED EL YOQO

MatCreateMPIAIJ(PETSC COMM WORLD, int m, int n, int M, int N, int d\_nz, int\* d\_nnz, int o\_nz, int\* o\_nnz, Mat\* A)

- $m$  : local number of rows, can be set PETSC DECIDE
- $n$ : local number of columns, can be set  $PETSC\_DECIDE$
- $\blacksquare$  M : global number of rows, can be set  $PETSC\_DECIDE$
- $\blacksquare$  N : global number of columns, can be set  $PETSC\_DECIDE$
- $\blacksquare$  d\_nz : analogous to nz for the diagonal portion of the local rows. Can be set d  $nz=0$
- $\blacksquare$  d\_nnz : analogous to nnz for the diagonal portion of the local rows. Can be set d nnz=PFTSC NULL
- $\Box$  o\_nz : analogous to nz for the off-diagonal portion of the local rows. Can be set  $o$   $nz=0$
- $\Box$  o\_nnz : analogous to nnz for the off-diagonal portion of the local rows. Can be set o nnz=PFTSC NULL

イロメ イ何メ イヨメ イヨメーヨ

# Preallocation Memory for Parallel AIJ Sparse Matrices

Example :

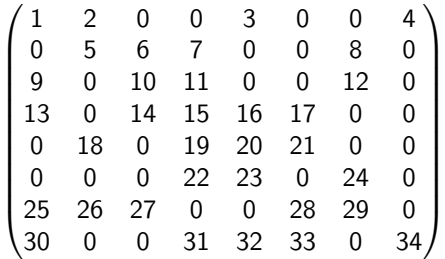

The "diagonal" sub-matrix on the first process is given by :

$$
\begin{pmatrix}1&2&0\\0&5&6\\9&0&10\end{pmatrix}
$$

While the "off-diagonal" sub-matrix is given by :

$$
\begin{pmatrix}\n0 & 3 & 0 & 0 & 4 \\
7 & 0 & 0 & 8 & 0 \\
11 & 0 & 0 & 12 & 0\n\end{pmatrix}
$$

 $\mathcal{A}(\overline{\mathcal{B}}) \rightarrow \mathcal{A}(\overline{\mathcal{B}}) \rightarrow \mathcal{A}(\overline{\mathcal{B}}) \rightarrow \mathcal{A}$ 

 $2990$ 

G.

**Processor 1** :  $d_n z = 2$  or alternatively  $d_n z = \{2, 2, 2\}$  and  $o_n z = 2$ or alternatively  $o$ <sub>-nnz</sub> = {2, 2, 2}. **Processor 2** :  $d_n z = 3$  (maximum of non-zero) or alternatively  $d_{nnz} = \{3, 3, 2\}$  and  $o_{nz} = 2$  or alternatively  $o_{nnz} = \{2, 1, 1\}.$ **Processor 3** :  $d_n z = 1$  or alternatively  $d_n z = \{1, 1\}$  and  $o_n z = 4$  or alternatively  $o$ <sub>-nnz</sub> = {4,4}.

→ イラン イヨン イヨン

 $209$ 

### Remarks

- **1** preallocation of memory of matrix is critical for achieving good performance during matrix assembling, as this reduces the number of allocations and copies required
- 2 use the option -info during execution will print information about the success of preallocation during matrix assembly

 $\mathbf{A} \oplus \mathbf{B}$  ,  $\mathbf{A} \oplus \mathbf{B}$  ,  $\mathbf{A} \oplus \mathbf{B}$ 

## Dense Matrix

Sequential :

MatCreateSeqDense(PETSC COMM SELF, int m, int n, PetscScalar\* data, Mat\* M)

Parallel :

MatCreateMPIDense(PETSC\_COMM\_WORLD, int m, int n, int M, int N, PetscScalar\* data, Mat\* A)

- $m$  : number global of rows, can be replace by PETSC\_DECIDE
- $\blacksquare$  n : number global of colums, can be replace by PETSC\_DECIDE
- $\blacksquare$  M : number local of rows, can be replace by  $PETSC\_DECIDE$
- $\blacksquare$  N : number local of columns, can be replace by  $PETSC\_DECIDE$
- $\blacksquare$  data : optional argument, indicate location of data for matrix storage, can be replace by PETSC\_NULL

イロン イ何ン イヨン イヨン・ヨー

Matrix-Vector product :

MatMult(Mat A, Vec x, Vec y)

By default if the user lets PETSc decide the number of components to be stored locally (by using PETSC\_DECIDE), vectors and matrices of the same dimension are automatically compatible parallel matrix-vector operations.

 $2990$ 

G.

∢ ロ ⊁ ( 何 ) ( ミ ) ( ミ ) ( ニ )

other matrix operations :

MatAXPY MatMult. MatMultAdd MatMultTranspose MatNorm  $MatDiagonalScale$   $A$ MatScale MatConvert MatCopy MatGetDiagonal MatTranspose MatZeroEntries MatShift  $Y = Y + a * I$ 

$$
Y = Y + a \times X
$$
  
\n
$$
y = A \times x
$$
  
\n
$$
z = y + A \times x
$$
  
\n
$$
y = A^{T} \times x
$$
  
\n
$$
r = ||A||_{type}
$$
  
\n
$$
= diag(1) \times A \times diag(r)
$$
  
\n
$$
A = a \times A
$$
  
\n
$$
B = A
$$
  
\n
$$
B = A
$$
  
\n
$$
x = diag(A)
$$
  
\n
$$
B = A^{T}
$$
  
\n
$$
A = 0
$$
  
\n
$$
Y = Y + a \times I
$$

メロメ メ都 メメ きょうくぼ メー

造っ  $299$ 

### Print a matrix

MatView(Mat A, PetscViewer viewer)

viewer : use in general PETSC\_STDOUT\_VIEWER\_WORLD or PETSC\_STDOUT\_VIEWER\_SELF. There is additional viewers like : PETSC\_STDOUT\_DRAW\_WORLD which draws non-zero structure of the matrix in X-default window

Destroy a matrix : frees space taken by a matrix

MatDestroy(Mat\* A)

イロメ イ何 メイヨメ イヨメーヨー

- Create a vector with value :  $u[i] = (i + 1) * 10$
- $\blacksquare$  Create the identity matrix
- Scale the matrix with a double value
- **Multiply the matrix and the vector**

 $2990$ 

∢ 何 ▶ 《 手 》

Some matrix types available in PETSc :

- **MATSEQBAIJ**
- **MATMPIBALI**
- **MATSEQSBAIJ**
- **MATMPISBALI**
- $MATSHFI$
- ....

Set type of the matrix :

MatSetType(Mat mat, const MatType matype)

KED KARD KED KED E VOQO

Soit l'équation

$$
-\frac{\partial^2 u}{\partial x^2}(x,t)=f(x,t) \quad \forall x\in[0,L]
$$

Pour résoudre numériquement le problème de Poisson par la méthode des différences finies, on discrétise en espace. Soit  $N$  est un entier positif, nous posons  $h=\frac{1}{N+1}$  et  $x_i=ih$  avec  $i=0,1,2,...N+1.$  Soit  $u_i$  une approximation de  $u(x)$  au point  $x=x_i.$  Nous noterons  $u_i \simeq u(x_i), i = 1, 2, ..., N$ . D'où :

$$
\frac{1}{h^2}(-u_{i-1}+2u_i-u_{i+1}) = f_i \quad i=1,..,N
$$
 (1)

KOD KARD KID KID DA PARA

# Exercice 1 (suite)

Soit A la matrice  $N \times N$  tridiagonale définie par :

$$
A = \frac{1}{h^2} \begin{bmatrix} 2 & -1 & 0 & 0 & \dots & 0 \\ -1 & 2 & -1 & 0 & \dots & 0 \\ 0 & -1 & 2 & -1 & \dots & 0 \\ \vdots & \vdots & \ddots & \ddots & \ddots & \vdots \\ 0 & 0 & \dots & -1 & 2 & -1 \\ 0 & 0 & \dots & 0 & -1 & 2 \end{bmatrix}
$$

On résout le système

.

$$
Au=f
$$

- **1** Assemble matrix from a finite difference method on Poisson equation
- 2 Use the preallocation method to improve efficiency on assembling. Increase the size of the discretization and use the command time to compare efficiency.

K ロ > K 何 > K 君 > K 君 > 「君」 の Q Q

## Implement gradient conjugate method to solve a system  $Ax = b$ :

initialisation;

$$
r_0 := b - Ax_0, p_0 := r_0;
$$
  
\nwhile  $(j < it\_max \& \& non\_convergence)$  do  
\n
$$
\alpha_j := (r_j, r_j) / Ap_j, p_j);
$$
\n
$$
x_{j+1} := x_j + \alpha_j p_j;
$$
\n
$$
r_{j+1} := r_j - \alpha_j Ap_j;
$$
\n
$$
\beta_j := (r_{j+1}, r_{j+1}) / (r_j, r_j);
$$
\n
$$
p_{j+1} := r_{j+1} + \beta_j p_j;
$$

end

K ロ ▶ K 個 ▶ K ヨ ▶ K ヨ ▶ │ ヨ │ めぬ⊙

**1** Solve the problem :

$$
-\Delta u=f \text{ on } \Omega=[0,\Pi]
$$

avec  $f(x) = -\sin(x)$ . We define  $u = 0$  on  $x = 0$  et  $x = \Pi$ .

2 Print the solution with *gnuplot* : store the your solution and an exact solution in file.

File description for gnuplot :

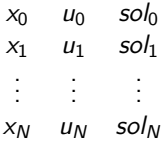

command to plot with gnuplot : plot "filename.txt"  $u$  1 :2 w l,  $"filename.txt"$  u 1 :3 wl

KED KARD KED KED E VOQO

Returns the numbers of rows and columns in a matrix

MatGetSize(Mat mat,PetscInt \*m,PetscInt\* n)

or

Returns the number of rows and columns in a matrix stored locally

MatGetLocalSize(Mat mat,PetscInt \*m,PetscInt\* n)

- $\blacksquare$  m : number global or local of rows
- $\blacksquare$  n : number global of local columns

Remarks : not collective function.

 $\langle \langle \bigcap \Phi \rangle \rangle \rangle$   $\langle \Phi \rangle \rangle$   $\langle \Phi \rangle$ 

GH.  $\Omega$  Returns the range of matrix rows owned by this processor

MatGetOwnershipRange(Mat mat,PetscInt \*m,PetscInt\* n)

- $m :$  global index of the first local row
- $\blacksquare$  n : global index  $+1$  of the last local row

Returns the range of matrix rows owned by each process

MatGetOwnershipRanges(Mat mat,const PetscInt \*\*ranges)

**ranges** : returns the range of matrix rows owned by each process

 $\left\{ \left\{ \bigcap_{i=1}^{n} \left| \mathbb{A}_{i} \right| \in \mathbb{R} \right\} \right\} \subset \left\{ \left\{ \bigcap_{i=1}^{n} \left| \mathbb{A}_{i} \right| \geq \left\{ \bigcap_{i=1}^{n} \left| \mathbb{A}_{i} \right| \geq \left\{ \bigcap_{i=1}^{n} \left| \mathbb{A}_{i} \right| \geq \left\{ \bigcap_{i=1}^{n} \left| \mathbb{A}_{i} \right| \geq \left\{ \bigcap_{i=1}^{n} \left| \mathbb{A}_{i} \right| \geq \left\{ \$ 

 $2990$ 

### MatGetInfo(Mat mat,MatInfoType flag,MatInfo \*info)

**F** flag : flag indicating the type of parameters to be returned (MAT\_LOCAL - local matrix, MAT\_GLOBAL\_MAX - maximum over all processors, MAT\_GLOBAL\_SUM - sum over all processors)  $\blacksquare$  info : matrix information context

```
typedef struct {
```

```
PetscLogDouble block_size; //block size
```

```
//number of nonzeros
```

```
PetscLogDouble nz_allocated,nz_used,nz_unneeded;
```

```
PetscLogDouble memory; //memory allocated
```

```
PetscLogDouble assemblies; //nb of matrix assemblies called
```

```
PetscLogDouble mallocs; //nb of mallocs during MatSetValues()
```
// fill ratio for LU/ILU

PetscLogDouble fill\_ratio\_given,fill\_ratio\_needed;

```
// nb of mallocs during factorization
```
PetscLogDouble factor\_mallocs;

MatInfo:

KOD KARD KED KED E VOQO

Remarks :

- $\blacksquare$  to get information about the matrix, we can also use the options : -info or -mat view info.
- to print "skeleton" of your matrix use the viewer PETSC\_VIEWER\_DRAW\_WORLD or the option -mat\_view\_draw (with a sleep time : -draw\_pause  $5$ ).

→ イラン イヨン イヨン ニヨー

### Gets a block of values from a matrix

MatGetValues(Mat mat,PetscInt m,const PetscInt idxm[] ,PetscInt n,const PetscInt idxn[],PetscScalar v[])

- $m :$  number of rows
- idxm : global indices of rows
- $\blacksquare$  n : number of columns
- idxm : global indices of columns
- $\blacksquare$  v : a logically two-dimensional array for storing the values

Remark :

 $\blacksquare$  not collective function, returns only local values

→ 何 ▶ → ヨ ▶ → ヨ ▶

G.

#### Gets a row of a matrix

MatGetRow(Mat mat,PetscInt row,PetscInt \*ncols,const PetscInt \*cols[],const PetscScalar \*vals[])

- $\blacksquare$  row : indice of the row
- ncols : if not NULL, nb of non-zeros
- cols : if not NULL, indices column number
- vals : if not NULL, values

Remark :

not collective function, return only local row

G.

## Gets the diagonal of a matrix

MatGetDiagonal(Mat mat,Vec v)

 $\blacksquare$  v : vector with diagonal values

Remark :

collective function

 $\langle \langle \bigcap \Phi \rangle \rangle \rangle$   $\langle \Phi \rangle \rangle$   $\langle \Phi \rangle$ 

4 D F

 $E = \Omega Q$ 

Extracts several submatrices from a matrix. If submat points to an array of valid matrices, they may be reused to store the new submatrices

MatGetSubMatrices(Mat mat,PetscInt n,const IS irow[],const IS icol[],MatReuse scall,Mat \*submat[])

or

Gets a single submatrix on the same number of processors as the original matrix

MatGetSubMatrix(Mat mat,IS isrow,IS iscol,MatReuse cll,Mat \*newmat)

Remark :

collective functions

イロメ イ押メ イヨメ イヨメー

GB 11  $\Omega$ 

# Collective functions to modify the matrix

Zeros all entries of a matrix. For sparse matrices this routine retains the old nonzero structure

MatZeroEntries(Mat mat)

Zeros all entries (except possibly the main diagonal) of a set of rows of a matrix

MatZeroRows(Mat mat,PetscInt numRows,const PetscInt rows[],PetscScalar diag,Vec x,Vec b)

- numRows: number of rows
- $\blacksquare$  rows : indices of rows
- $\blacksquare$  diag : values put in diagonal position
- $\blacksquare$  x : optional vector of solutions for zeroed rows (other entries in vector are not used)
- $\blacksquare$  b : optional vector of right hand side, that will be adjusted by provided solution

イロト イ押 トイヨ トイヨ トーヨー

Remarks :

- MatZeroRowsLocal: equivalent of MatZeroRows with local indices
- **MatZeroRowsColumns** : zeros all entries (except possibly the main diagonal) of a set of rows and columns of a matrix

 $\mathcal{A}(\overline{\mathcal{B}}) \rightarrow \mathcal{A}(\overline{\mathcal{B}}) \rightarrow \mathcal{A}(\overline{\mathcal{B}}) \rightarrow \mathcal{A}$ 

 $2990$ 

G.

### Calculates various norms of a matrix

MatNorm(Mat mat,NormType type,PetscReal \*nrm)

- type : the type of norm,  $NORM_1$ ,  $NORM_2$  FROBENIUS, NORM INFINITY
- $\blacksquare$  nm : the resulting norm

#### Gets the norms of each column of a sparse or dense matrix

MatGetColumnNorms(Mat A,NormType type,PetscReal \*norms)

- type : the type of norm, NORM\_1, NORM\_2, NORM\_INFINITY
- norms : an array as large as the total number of columns in the matrix

K ロ ▶ K @ ▶ K 경 ▶ K 경 ▶ 《 경 ▶

### Allocates memory for a sparse parallel matrix in AIJ format

MatMPIAIJSetPreallocationCSR(Mat B,const PetscInt i[],const PetscInt j[], const PetscScalar v[])

- $\blacksquare$  *i* : the indices into j for the start of each local row
- $\blacksquare$  *j* : the column indices for each local row
- $\blacksquare$  v : optional values in the matrix

KED KARD KED KED E VOQO

Use and complete the file *main.c* in the repository EF to solve a finite element problem.

- **1** line 223 : define *start* and *end* integers which define range of the assembly loop. (Use the example with point in line 259).
- assemble the finite element matrix
- 3 solve the system with conjugate gradient method develop previously
- 4 change the method to apply boundary conditions and use MatZeroRow(...) method.

KED KARD KED KED E VOQO